elgato

## **Datenblatt**

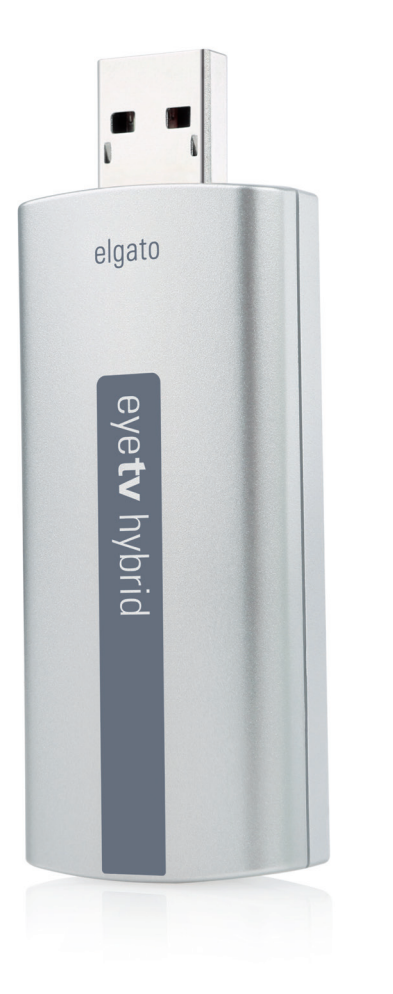

# eyetv hybrid

## Digital-Fernsehen auf dem Mac & PC

Mit EyeTV Hybrid, dem flexiblen TV-Tuner-Stick für DVB-C und DVB-T, Fernsehen live am Mac und PC ansehen, aufnehmen, schneiden und genießen.

Trotz seiner kompakten Bauweise bietet EyeTV Hybrid einen vollwertigen, integrierten Koaxial-Stecker und benötigt somit keinen Adapter zur Verbindung.

Im Lieferumfang von EyeTV Hybrid ist die mehrfach preisgekrönte TV-Software EyeTV 3 für den Mac enthalten. Live-Fernsehen am Mac genießen, anhalten, vor- und zurückspulen. Die elektro nische Programmzeitschrift durchsuchen, Sendungen aufnehmen und Aufnahmen automatisch an iTunes übergeben, um sie an iPhone, iPad und Apple TV abzuspielen.

EyeTV Hybrid enthält ebenfalls die TV-Software THC für Win dows, die viele der Funktionen von EyeTV 3 am Mac bietet.

### **Inhalt der Verpackung**

- •EyeTV Hybrid
- •Antenne mit Magnetfuß und abnehmbarem Saugnapf
- •USB-Kabel
- •Software-Download-Karte (THC und EyeTV 3)

#### **Systemvoraussetzungen**

- •Mac: OS X 10.9 oder neuer
- •PC: Windows 7 oder neuer, 2 GHz Intel Core 2 Duo (oder vergleichbar)

Internetverbindung erforderlich zum Download der EyeTV 3 / THC Software.

#### **Wichtige Hinweise**

- Verschlüsselte Programme und/oder DVB-T2 Übertragungen werden nicht unterstützt.
- Die Bereitstellung und Menge von Programminformationen und Videotext variiert je nach Sender.

Der DVB-T-Empfang variiert je nach Standort, sodass bei geringer oder stark gedämpfter Signalstärke eine Dachantenne notwendig sein kann.

#### **Technische Spezifikationen**

- Standards: DVB-C, DVB-T
- Frequenzen: 48-860MHz (VHF und UHF)
- Modulationen: QPSK, 16 QAM, 64 QAM, 128 QAM, 256 QAM
- Bandbreiten: 6 MHz, 7 MHz, 8 MHz
- Eingang: Koaxial-Buchse (IEC)
- Größe:  $78 \times 29 \times 15$  mm
- Gewicht: 24 g